120 MB Smartdrive (250-5141/42) Setting the Jumpers Faxback Doc. # 2939

PREPARING THE SMARTDRIVE

Before you install a SmartDrive, you must configure it for use in the computer.

NOTE: The drive type number and non-standard drive configuration data are printed on a label on the drive. Record this information before beginning installation. You will need this information when you configure your system using the setup utility.

The SmartDrive has three pairs of jumper pins (Jumper Block J8) near the connectors at the rear of the drive.

A jumper is a clip that contains metal contacts. To install a jumper, place it over two adjacent pins. This installation connects or bypasses a circuit, enabling or disabling a function.

Decide which drive configuration is best for your system. Refer to the following diagram and table to install the appropriate jumper.

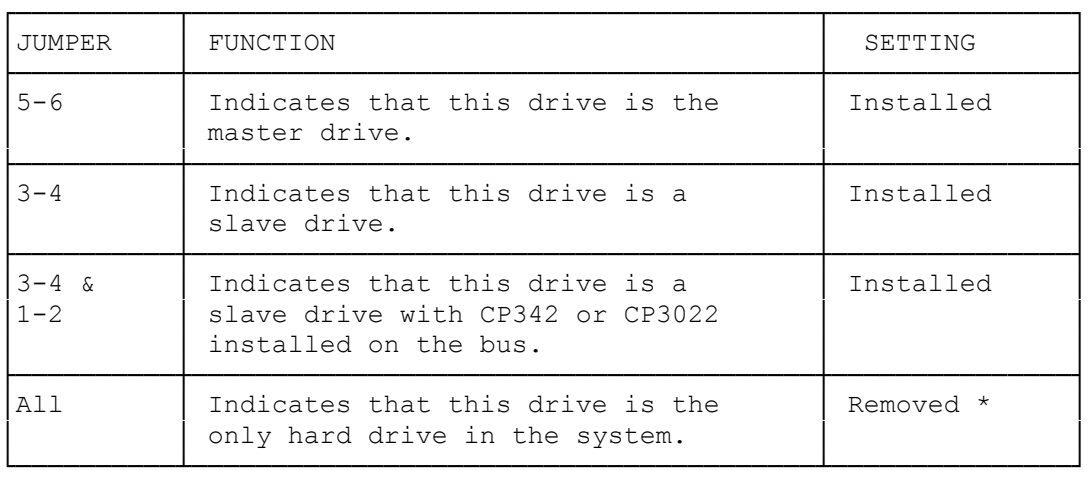

The following table summarizes the jumper settings:

\* Indicates default setting.

(smm 07/29/93)